## Download Photoshop 2021 (Version 22.5.1) License Code & Keygen Serial Number For Mac and Windows 64 Bits {{ upDated }} 2022

Cracking Adobe Photoshop is not as straightforward as installing it. It requires a few steps to bypass the security measures that are in place. First, you must obtain a cracked version of the software from a trusted source. Once you have downloaded the cracked version, you must disable all security measures, such as antivirus and firewall protection. After this, you must open the crack file and follow the instructions on how to patch the software. Once the patching process is complete, the software is cracked and ready to use.

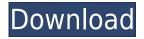

I invite you to review the interface, as you either go to the Library panel to find your photos, or are presented with all photos in the order they were taken. And after you look at or use any particular photo, it's easy to go directly to it. You can do it either by clicking on the photo and then double clicking on it, or by tapping on it. Also, as you are working in the app, it automatically goes into Edit mode. Adobe Photoshop has an action mechanism that allows you to quickly and easily create or convert an image in many ways. It has been supplanting actions like Actions Adobe calls Instance Actions. For example, you can jump from Lightroom to Photoshop and have an instant, custom-built, workflow. You can simply start and save the exported JPG or TIFF file. There are no dialogs, no selections, no anything except the Go To Instance chooser, which asks you what destination you are working from, whether to save the new image to the same place or to anywhere else, or whether you want to append to the existing file. The result is that it is a workflow builder. You can create entire workflows, all actions and effects, starting with an iPhone photo you have edited in Lightroom. (Libraries are a great way to store media when you edit images offline.) The best place to understand this is in the Advanced Editor dialog box in the workflow window. (Good starting point: navigate to ""Export " for more details on editing images.) Yes, it is easy to start with a file and your start point is wherever you tell it to start.

## Download free Photoshop 2021 (Version 22.5.1)With Key With Product Key 64 Bits {{ latest updaTe }} 2023

Image Size: Once you finish editing your design, you're ready to export it for printing. However, what size you choose can up your chances of everything fitting in a nice place where your images have crisp quality. Unless you are working with very large print sizes, you can usually get away with 300 dpi. This is usually a part of how most printers work. If you have a larger print, you may want to consider increasing to 600 or even 700 dpi. This will ensure you have a better quality and usually a more durable print. Images that are too small may end up blurry and a file size that is too big can end up taking too much time and RAM for an image to load into Photoshop. Where to Buy **Photoshop**: The years that Photoshop became the tool of choice for every Photoshop user was a time of Adobe domination. And when that dominance ended, they sold us on their Lightroom as a superior image manipulation tool. Plus, the Lightroom UI was extremely familiar to Photoshop users. However, Adobe was forced to reintroduce Photoshop and give us the reboot we were waiting for to keep the history and familiarity. Whether you love or hate the UI or the way Lightroom works, there's no denying that it's a great tool. Trust me, you can do everything you can do in Lightroom in Photoshop. And the best part is, if you're a Lightroom user, suddenly you're offered a Photoshop subscription, and that's just the icing on the cake. To illustrate neatly, the selected or active path can be merged with the image or the drawing. The tool will appear on the tool box on the top of the document window. You can use the shape layers and vector tools to draw and create freehand geometric shapes, solid shapes and textures. The tool is often used in two-dimensional illustration to create a representation of three-dimensional objects. Unlike the vector tools, the shape layers are independent and their properties can be changed. All the shape layers just data and will not show on the screen. 933d7f57e6

## Photoshop 2021 (Version 22.5.1) Keygen For (LifeTime) With License Code {{ upDated }} 2023

The Adobe Creative Cloud platform is made up of a suite of products, including Adobe Photoshop, Adobe Illustrator, Adobe Creative Suite, and Adobe XD. This helps bring new and significant productivity benefits to customers, including:

- Adobe Photoshop CC is the latest version of the series for \$759 and includes the full Adobe Creative Cloud experience, which includes access to a library of videos, on-demand learning resources, support and other services.
- The Adobe Creative Suite (CS) products are ideal for any creative professional to design, create, and publish with. It includes Adobe Photoshop and Adobe Illustrator (AI), as well as Adobe InDesign (ID), Adobe Acrobat (PDF), Adobe Premiere Pro, Adobe Audition, and Adobe Muse, among others. The CS products can be bundled together as a subscription service for just \$2,496 or can be purchased individually for \$1,049 each.

Whether you are a photographer or designer, Photoshop is a tool that is often used to enhance images. In this article, we look at the top features that will be introduced in the next version of photoshop. These new features will come to Photoshop CC 2016. The best feature of Adobe Photoshop, which is currently not found in any other software, is the ability to work with images and photos in a much-improved manner compared to the old versions. One can easily add a new color to a photo, correct the color balance, apply filters, adjust the brightness, contrast and the color composition of the image. You can also edit the resolution of the image.

adobe photoshop psd file reader free download photoshop plan rendering psd free download architectural rendering photoshop psd files download psd birthday backgrounds for photoshop free download part01 photoshop digital painting psd file download photoshop poster templates psd free download photoshop post production psd files free download photoshop psd files free download 12x36 psd background for photoshop 12x36 karizma free download photoshop psd download for windows 10

Adobe continues to improve the alignment and layout of workflows throughout Photoshop. Key new features include the ability to anchor a full page view to specific elements, and \*\*Live Crop\*\* can be used to fit and align images on screen as you design. **Adobe Color Engine** – We've been hard at work designing a new, faster, and smoother way to render color: Adobe Color Engine. It's a new way for designers and artists to get great looking, seamless gradients and images. **Adobe Dreamweaver** – Photoshop, Illustrator, and InDesign are combined in an environment that lets you create from one software, work infinitely across devices or scales, and easily collaborate with designers. With over 1000 features and usability improvements, Adobe Dreamweaver is improving your web design workflow, and easy to use. Also, Photoshop on the web in 2019 makes it easy to create, edit, and publish professional images that look great on mobile, desktops and the web. Photoshop on the web now lets you create image assets ahead of time using the desktop version of Photoshop, and you can download and edit them directly from Photoshop.com. **Filter Effects & Tools**: Photoshop Elements features a large library of filters, which can create interesting effects for photos. You can use the toolbox effect for photos, create artistic fireworks with special effects and even full-resolutions, high-

quality HD slideshows.[ **Image Retouching & Extensions**: Photoshop Elements allows image retouchers -- graphic artists that work by deliberately altering photographs or applying effects on them -- to apply the same artistic effects that cost up to \$1,000 in Photoshop.

Adobe Photoshop CC 2019 is the latest version of the award-winning photo, graphics, and design app. This guide will take you from selecting photos to editing and retouching the images and all the steps in-between. With this transition to newer native APIs, together with the recent reboot of 3D tooling at Adobe featuring the Substance line of 3D products, the time has come to retire Photoshop's legacy 3D feature set, and look to the future of how Photoshop and the Substance products will work together to bring the best of modern 2D and 3D to life across Adobe's products on the more stable native GPU APIs. The new Photoshop has everything that comes as a feature in the elements of media. Now, you will be able to store your photos and edit them in one place. This book will tell you about the new features in Photoshop Elements, Photoshop, and Photoshop CC. You will find the tips, quick start, and tools that can be used right away. Adobe Photoshop is Adobe's most popular product suite and it is used for all forms of media design and creation. This book will walk you through the features of Photoshop and the enhancements that have been grafted in to make this the most powerful image editing software in the world. It will also teach you how to use Photoshop CC 2019 as a digital asset management system. Adobe has introduced new technologies in the Creative Cloud that will help retail and related businesses take full advantage of the concepts that inspired new web and mobile marketing strategies. Creative Cloud unleashes more ways to discover and play. Strengthen your visibility with Adobe Analytics. Advertise your product or brand. Communicate. Integrate. And display your content in new ways at scale. Whether you're a marketing manager, an analyst or a web manager, you're looking to create impactful solutions for your business or needs. Now, you have access to more ways of making your templates and content more creative, engaging and successful. This release has some exciting features.

https://jemi.so/buhaehaeze/posts/aH6XuQU189EkJchznUqe https://jemi.so/0nordtoAconta/posts/EQnh2K4eUN88tLLbRzKF https://jemi.so/8detarYsuppza/posts/mIZmONVjPy6z9C93cFwB https://jemi.so/9calpacstupmo/posts/RcrOXozr2Fdpri1gYDjb https://jemi.so/8detarYsuppza/posts/tJmwBsEYaTNirTE94VdC https://jemi.so/buhaehaeze/posts/yiozyglDGRKHGdThxQR0 https://jemi.so/buhaehaeze/posts/bOMQ0n4varcX8cHuZRtg

Still another new tool added in Photoshop is the reverse function. It reverses the selected layer so that it has its original image, all the way from left to right. This feature was previously present in Photoshop. Photoshop now comes with Quick Edit Tool, which lets you apply filters and effects at once and eliminates the need to apply multiple layers. The new addition is Control+T. It lets you transform the edges in a selected layer and applies filters over it. You can also crop a selected layer to get a perfect image. Some excellent and useful tools for design are also present in Photoshop. These tools are Quick Selection and Content Aware Fill. The latest edition of Photoshop comes with an option to perform more editing processes. The latest version of Photoshop has introduced new animation capabilities. You can do interesting animations with these tools. The new tools are Liquify and Warp. The Liquify tool is used for making interesting touches, 3D effects, etc. An adjustment layer, also known as a "bracket," is one way to make changes to an image's brightness, contrast, and color without affecting the underlying layers. In Adobe Photoshop, you can make adjustments to just individual layers and use adjustment layers to make compound or global adjustments to the entire

image. Adjustment Layers work in a similar manner to the clipping mask tool in Photoshop, which also allows you to make changes to the entire composition of an image by painting over a transparent portion of the image.

This comprehensive, interactive video course teaches you every tool in Adobe's flagship product: Adobe Photoshop. Learn how to create and edit photos, illustrations, and 3D models; design websites; and more—from your own desktop in the way you want. This book gives you a roadmap to a passion for photography. Jon Merrill has over a decade of experience teaching others to be the best photographers they can be—and this book is all about helping you get started and grow you into a professional. Photoshop is the world's leading photo and video editing software. In this book, Matt Kloskowski teaches you to use Photoshop for simple computer repair projects. Find out how to fix common computer errors, and use Photoshop for extending your digital camera's memory. Then learn how to use Photoshop to create your own web images and websites. Photoshop has been the world's leading photo and video editing software for more than 25 years. Now a global creative industry standard, Photoshop CS5 provides the power, creativity, and simplicity needed to make any artist's vision into a reality. In this book, author Zac Barnard explains how to use all of the Photoshop CS5 features, from the latest additions of precision selection and content-aware fill, to the tools that help you make smart decisions. Photoshop CS5 also has new and improved image-editing tools, such as the Selection Brush, the Healing Brush, and the Red Eye Correction. And with the allnew eraser tools, you can now create clean and vanishingly small areas of overlap.